### Digitale Medien machen schlau?! – Lernen mit neuen Medien

*Tina Ammer Beauftragte Medien und Informatik Dienststelle Volksschulbildung Luzern*

Dienststelle **volksschulbildung.lu.** $ch$ 

 $\overline{\mathbf{N}}$ 

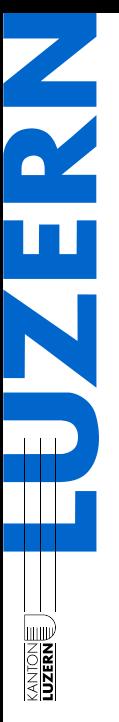

# Vorbemerkungen

- > Keine Wunderapp zum Lernen ©
- > Abgrenzung zum schulischen Lernen!
- > Kriterien und allgemeine Hinweise für den Umgang mit digitalen Medien
- > Austausch

 $\mathcal{P}$ 

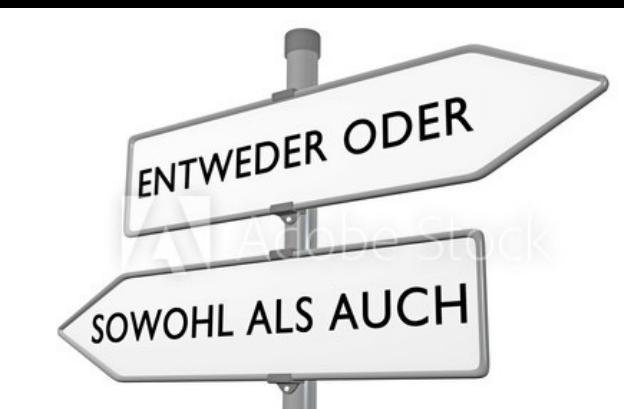

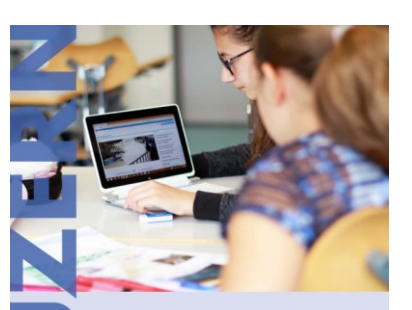

**Digitale Medien** in der Volksschule Kurz erklärtfür Erziehungsberechtigte

Dienststelle<br>Volksschulbildung.lu.ch [Digitale Medien in der Volksschule. Kurz](https://volksschulbildung.lu.ch/-/media/Volksschulbildung/Dokumente/syst_schulen/ss_schulsystem/flyer_digitale_medien_kurz_erklaert.pdf?la=de-CH)  erklärt - für Erziehungsberechtigte (lu.ch)

3

**ANTONE** 

#### **Das Missverständnis liegt beim Wort «statt».**

vemässe icht, sie

erweitern sie. Kinder bewegen sich im Wald, sie können aber den Käfer, den sie gesehen haben, auch fotografieren und ihn später anderen zeigen. Sie basteln, aber können sich im Lernvideo einen schwierigen Schritt noch einmal ansehen. Sie sprechen miteinander, aber wenn eine schwierige Frage aufkommt, finden sie im Netz eine Ansprechperson, die ihnen Auskunft gibt. Kurz: Digitale Medien überwinden die Beschränkungen des Unterrichteeattinge... und zwar genau dann wenn dae nötig

**Verantwortungsbewusste Eltern setzen (Kindergarten)-Kinder nicht stundenlang vor einen Bildschirm, sondern begleiten den Einsatz…**

[Aus: https://downloads.klett.ch/uploads/images/tour/Klett-und-Balmer-Rundgang-Nr-3-](https://downloads.klett.ch/uploads/images/tour/Klett-und-Balmer-Rundgang-Nr-3-2019.pdf) 2019.pdf

**Dienststelle** Dienststelle **volksschulbildung.lu.** $ch$ 

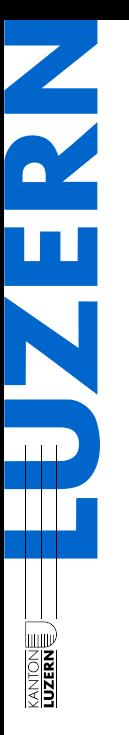

4

# Begleiten

Dienststelle **volksschulbildung.lu.** $ch$ Dienststelle

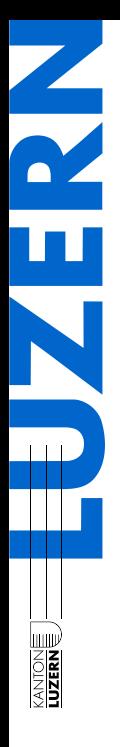

## «Kategorien»

**Recherche / Wissensvermittlung**

5

**Üben / Trainieren** **Erarbeiten / Vertiefen / Produzieren** **Austausch / Kommunikation**

Dienststelle **volksschulbildung.lu.** $ch$ 

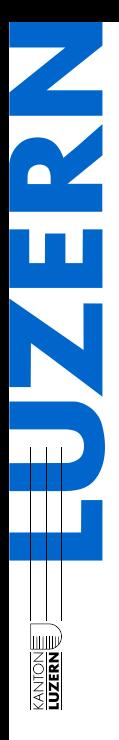

# «Kategorien»

**Recherche / Wissensvermittlung**

**Beispiele** Kindersuchmaschinen

- [www.fragfinn.de](http://www.fragfinn.de/)
- www.helles[koepfchen.de](http://www.helles-koepfchen.de/)
- [www.blinde-kuh.de](http://www.blinde-kuh.de/)
- [www.klexikon.zum.](http://www.klexikon.zum.de/) de

#### Lernfilme / Podcasts…

• [www.youtube.com](http://www.youtube.com/)

6

#### **Üben / Trainieren**

**Beispiele Lehrmittel** 

- Blitzrechnen
- Disdonc!
- Young world
- «Lernapps»

#### **Erarbeiten / Vertiefen / Produzieren**

#### **Beispiele**

- Video mit Powerpoint erstellen
- Eigenen Lernfilm erstellen
- Audio erstellen
- Eigene Infografik erstellen

#### **Austausch / Kommunikation**

#### **Beispiele**

- Video mit Powerpoint erstellen
- Eigenen Lernfilm erstellen
- Audio erstellen
- Eigene Infografik erstellen

Dienststelle **Wolksschulbildung volksschulbildung.lu.** $ch$ 

…

7

### Lernen allgemein

Das Lernen ist eine **Reaktion** unseres Gehirns auf **neue Erfahrungen**. Wenn eine solche Erfahrung eine **nachhaltige Änderung im Gehirn** hervorruft, dann kann man von Lernen sprechen. Das Gehirn bereitet sich dadurch auf die **Zukunft** vor.

Dienststelle **volksschulbildung**.lu.*ch* 

### Lernen – was erfordert es?

N

- > Raum für neue Erfahrungen
	- > Zusammen reden, austauschen
- > Raum für Risiko
- > Zeit für Flow
	- > Selbstwirksamkeit
- > Belohnungsverzögerung
- > Raum für kreative Entfaltung

#### $\overline{a}$  $\rightarrow$  Gilt auch für das Lernen mit digitalen Medien!

# Lernen mit digitalen Medien I

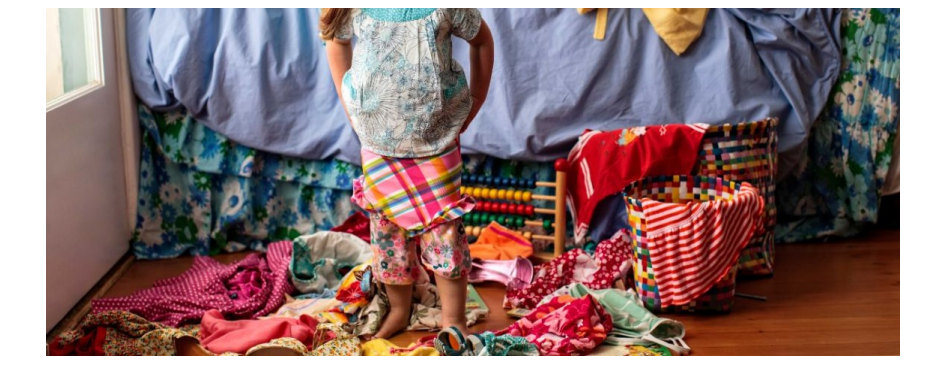

> Gemeinsam Video übers Anziehen machen

> Gemeinsam Fotoserie machen

Hohe Motivation

9

- $\odot$  Miteinbezug  $\rightarrow$  Selbstwirksamkeit
- $\odot$  Kreativer Umgang mit digitalen Medien

Dienststelle **volksschulbildung.lu.** $ch$ 

> …

# Lernen mit digitalen Medien II

> Grosseltern über Videochat vorlesen

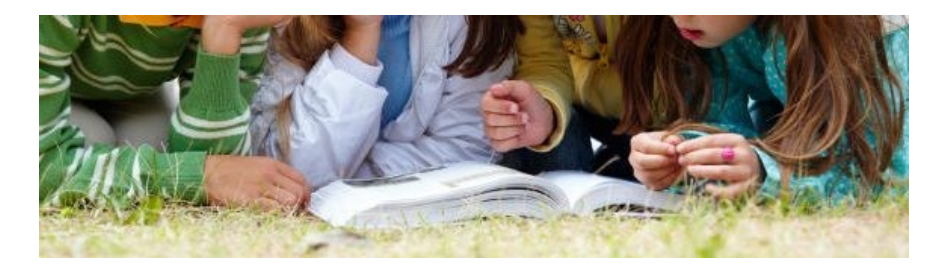

- > Bilderbuch vertonen
	- > Eigenes Hörbuch machen
- > Lesestift besprechen

 $\frac{dE}{dE}$  volksschulbildung.lu. $ch$ 

- ⊕ Sich selber hören andere andere andere andere andere andere andere andere andere andere andere andere andere ander<br>Die Sich selber hören andere andere andere andere andere andere andere andere andere andere andere ander
- $\odot$  Miteinbezug  $\rightarrow$  Selbstwirksamkeit
- $\frac{1}{2}$  $\odot$  **Kreativer Umgang mit digitalen Medien**

# Lernen mit digitalen Medien IV

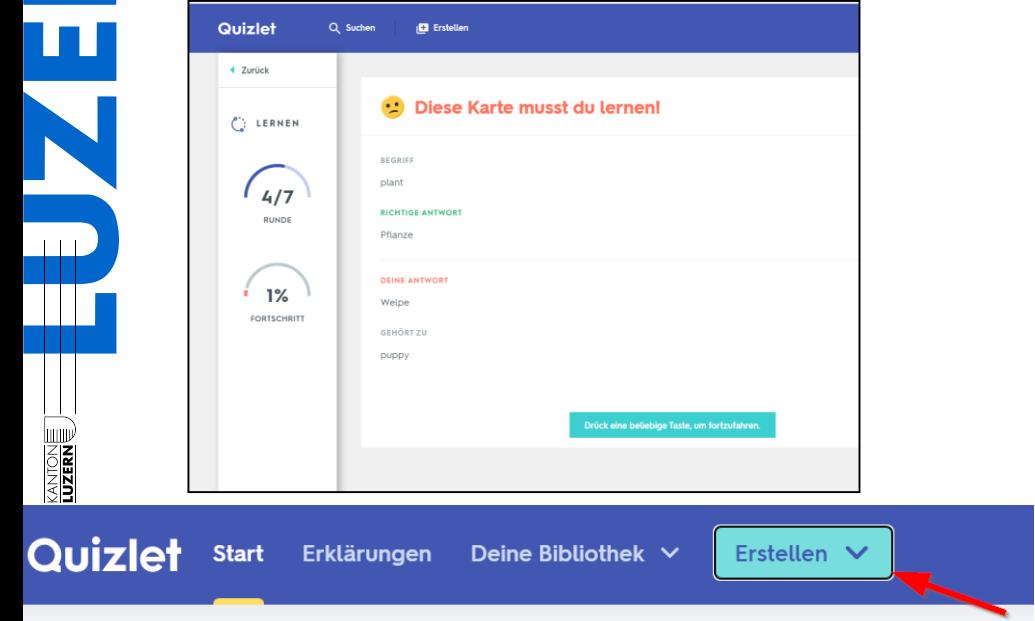

- > Mit Quizlet lernen > Eigenes Set
	- erstellen

> …

> Spickzettel ©

- Andere Auseinandersetzung mit dem Inhalt
- $\odot$  Miteinbezug  $\rightarrow$  Selbstwirksamkeit
- بېنې $\mathbf{r}$  $\odot$  Medienpädagogisch  $\rightarrow$  Woher kommen die Inhalte, wie vertraue ich?

## Lernen mit digitalen Medien V

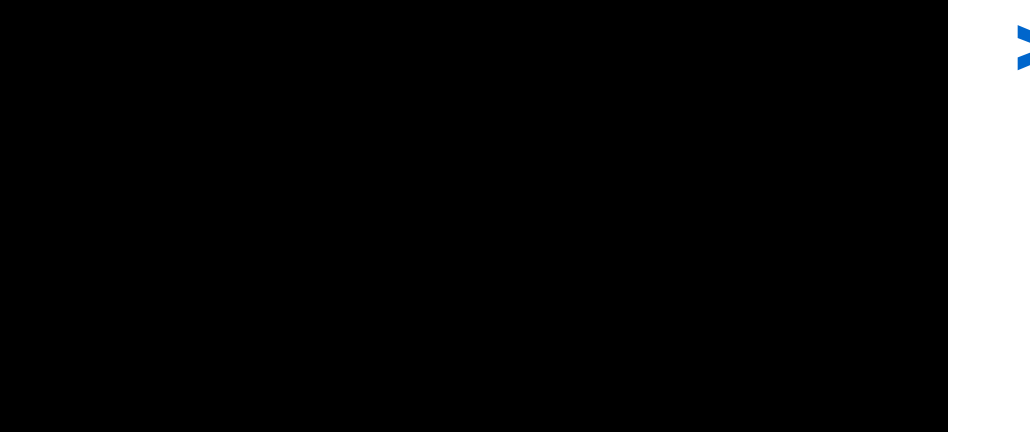

#### > Lernfilm

LernFilm [Festival | Hall of Fame \(lernfilm-festival.ch\)](https://www.lernfilm-festival.ch/hall-of-fame/)

- $\odot$  Miteinbezug  $\rightarrow$  Selbstwirksamkeit
- ں<br>\_\_  $\odot$  Medienpädagogisch  $\rightarrow$  Woher kommen die Inhalte, wie vertrauensvoll sind diese?

# Lernen mit digitalen Medien VI

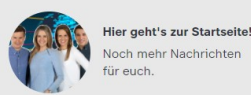

"Supergünstig und nur jetzt!" - So ähnlich machen in der Woche vor dem Black Friday viele Geschäfte Werbung mit Rabatten, also Preisnachlasse Klamotten oder Lebensmittel - alles scheint viel billiger zu s

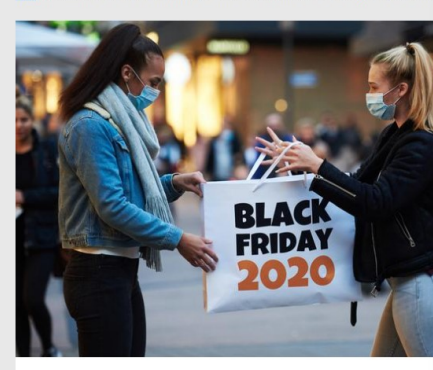

"Black Friday" in Berlin. Oft locken Geschäfte schon Tage vorher Quelle: BlackFriday de /BlackFriday de /obs.

Warum wird der Tag "schwarz" genann

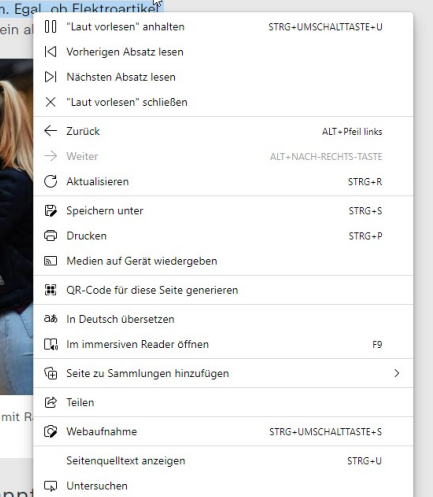

> MS 365 assistieren

[logo!: Was ist der "Black Friday"? -](https://www.zdf.de/kinder/logo/kaufrausch-am-black-friday-100.html) ZDFtivi

#### $\odot$  Hilfe zur Selbsthilfe  $\odot$  Miteinbezug  $\rightarrow$  Selbstwirksamkeit

### Weihnachtsspecial

> Digitaler Adventskalender mit den Kindern zusammen machen für Gotti, Götti....

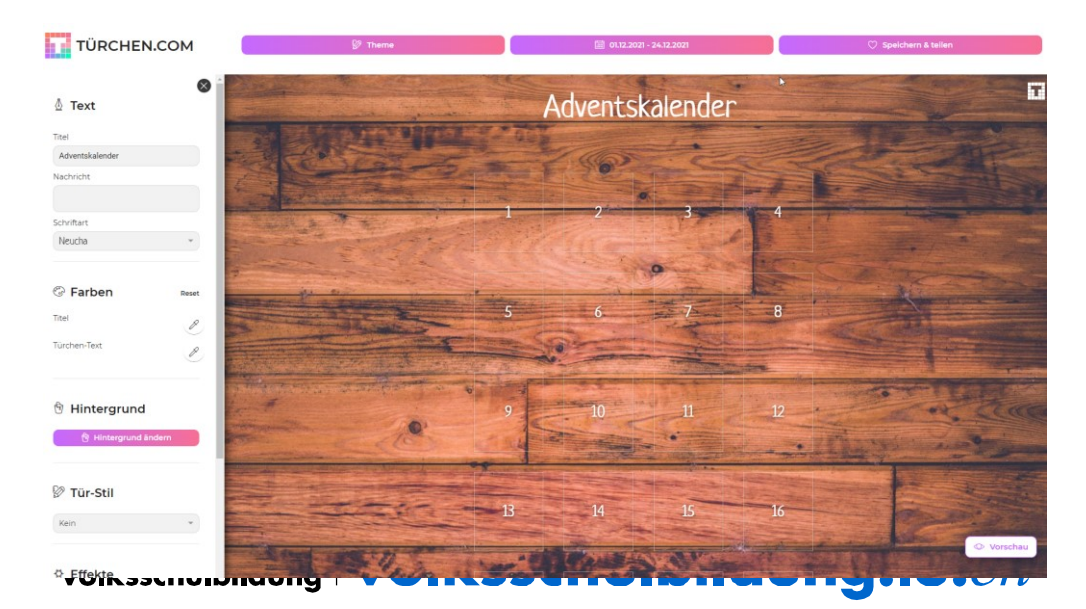

### Weiterführende Hinweise

- > [Elternratgeber SCHAU HIN! Was Dein Kind mit Medien macht.](https://www.schau-hin.info/)  – SCHAU HIN! (schau-hin.info)
- > Kriterienkatalog [TOMMI \(kindersoftwarepreis.de\)](https://www.kindersoftwarepreis.de/ueber-tommi/kriterienkatalog/)
- > FLIMMO [Elternratgeber für TV, Streaming & YouTube](https://www.flimmo.de/)
- DJI Apps für Kinder [Angebote und Trendanalysen](https://www.dji.de/ueber-uns/projekte/projekte/apps-fuer-kinder-angebote-und-trendanalysen/datenbank-apps-fuer-kinder.html)

### Lernen und digitale Medien

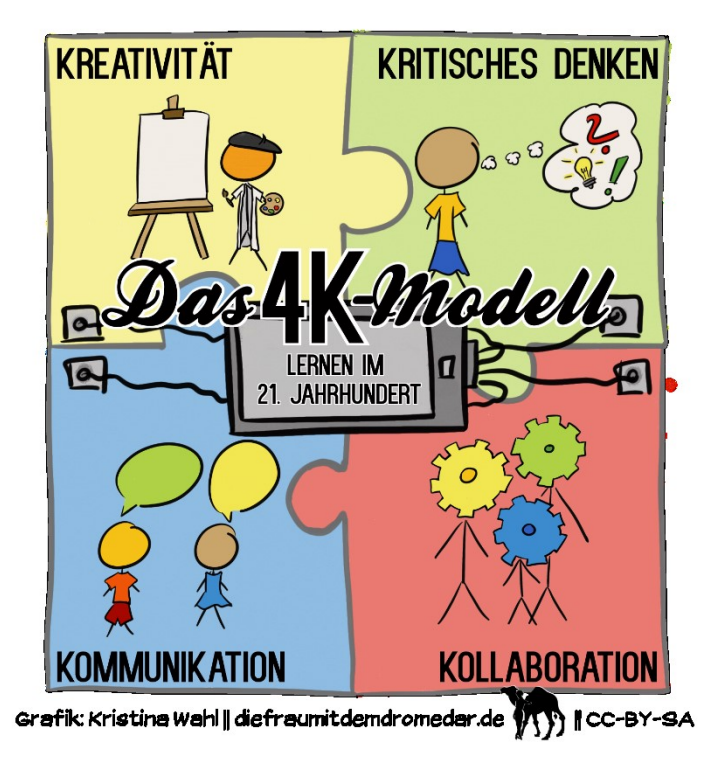

Use it – or lose it!

**Dienststelle volksschulbildung.lu.** $ch$ 

N

**SHEWARE** 

### Was nehme ich heute mit?

> **Aufgabenstellung «Was nehme ich heute mit?»**

#### > **Variante 1**

> Handout anschauen

#### > **Variante 2**

> Kurzes Storyboard machen und Video oder Sprachnachricht machen

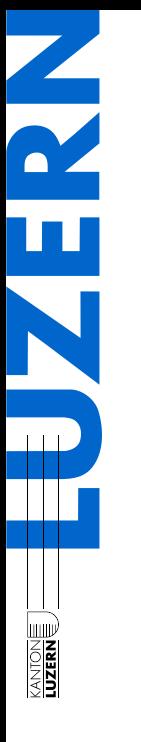

#### **BEHALTENSKURVE BEIM LERNEN\***

Je mehr Sinne angesprochen werden, desto größer der Effekt, was wir lernen und behalten.

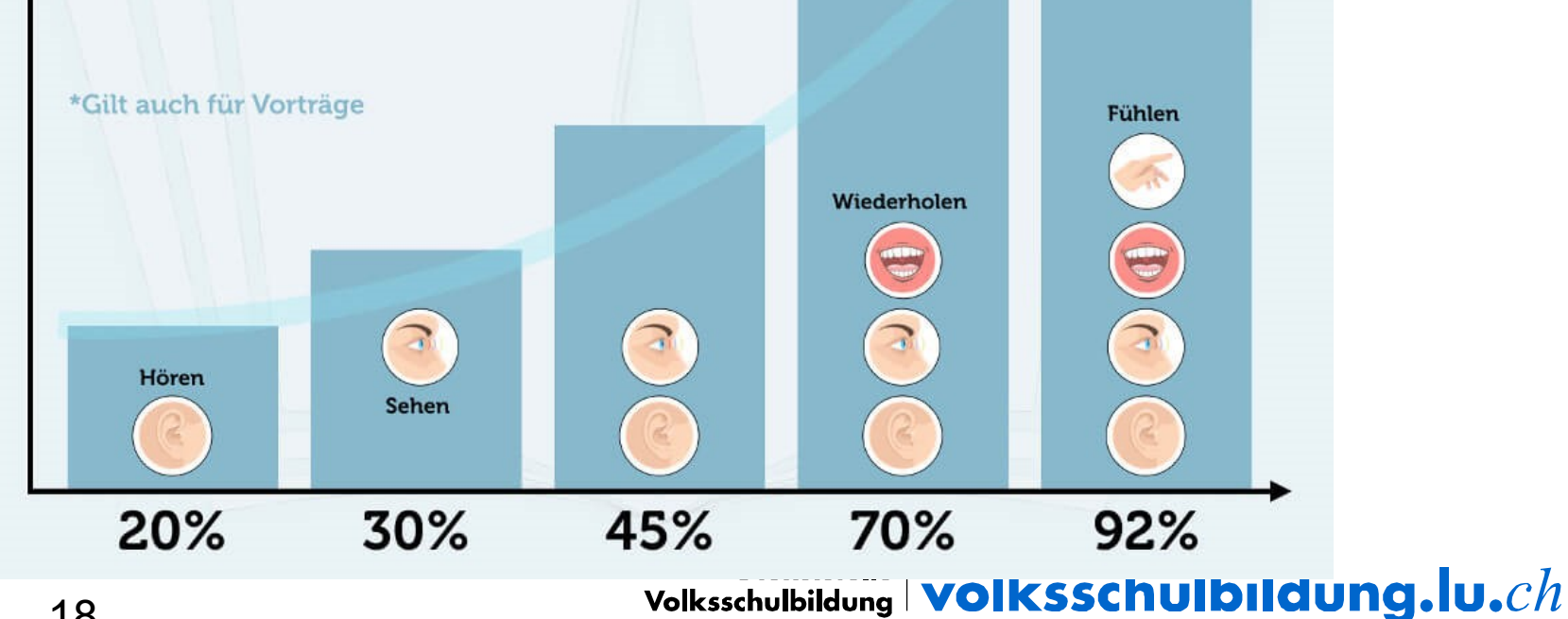

#### *Vielen Dank für Ihre Aufmerksamkeit*

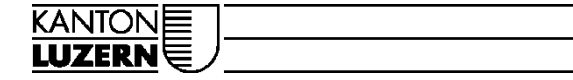

Tina Ammer **Dienststelle Volksschulbildung** Kellerstrasse 10 6002 Luzern Telefon 041 228 69 19 [Tina.ammer@lu.ch](mailto:Tina.ammer@lu.ch)